# Cheatography

kafka Cheat Sheet by [wangjl1900](http://www.cheatography.com/wangjl1900/) via [cheatography.com/56848/cs/15076/](http://www.cheatography.com/wangjl1900/cheat-sheets/kafka)

## **Describe configs for a topic**

bin/kafka-configs.sh --zookeeper localhost:2181 --describe --entity-type topics --entity-name test\_topic

#### **Set retention times**

bin/kafka-topics.sh --zookeeper localhost:2181 --alter --topic test\_topic --config retention.ms=1000 # Deprecated way

bin/kafka-configs.sh --zookeeper localhost:2181 --alter --entity-type topics --entity-name test\_topic --add-config retention.ms=1000 # Modern way

If you need to delete all messages in topic, you can exploit the retention times. First set the retention time to something very low (1000 ms), wait a few seconds, then revert the retention times back to the previous value.

Note: The default retention time is 24 hours (86400000 millis).

#### **Delete a topic**

bin/kafka-topics.sh --zookeeper localhost:2181 --delete --topic test\_topic

## **Describe a topic**

bin/kafka-topics.sh --describe --zookeeper localhost:2181 --topic test\_topic

# **Add a partition**

bin/kafka-topics.sh --alter --zookeeper localhost:2181 --topic test\_topic --partitions 3

# **Create a topic**

bin/kafka-topics.sh --create --zookeeper localhost:2181 --replication-factor 1 --partitions 3 --topic test\_topic

# **List topics**

bin/kafka-topics.sh --list --zookeeper localhost:2181

## **Push a file of messages to Kafka**

bin/kafka-console-producer.sh --broker-list localhost:9092 --topic test\_topic < file.log

# Messages should be one per line.

**Listing messages from a topic**

bin/kafka-console-consumer.sh --zookeeper localhost:2181 --topic test\_topic --from-beginning

**offset positions for consumer group per partition**

bin/kafka-consumer-offset-checker.sh --zookeeper localhost:2181 --group {group-id} --topic {topic}

bin/kafka-streams-application-reset.sh --input-topics {topic} --application-id {group-id} --bootstrap-servers kafkahost:9092 # To start over (reset offset to 0)

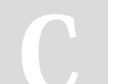

#### By **wangjl1900**

[cheatography.com/wangjl1900/](http://www.cheatography.com/wangjl1900/)

Not published yet. Last updated 12th March, 2018. Page 1 of 1.

Sponsored by **Readability-Score.com** Measure your website readability! <https://readability-score.com>